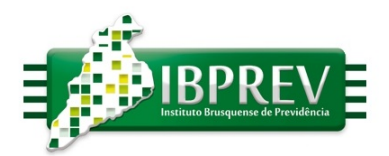

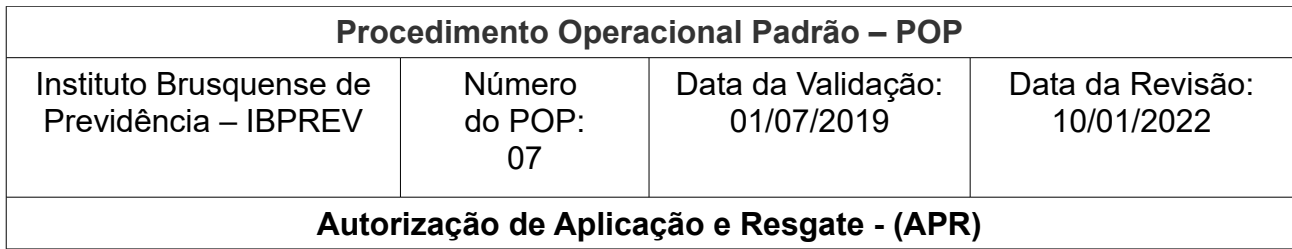

**Executante:** Diretoria Executiva, Comitê de Investimentos, Gestor dos Recursos e Consultoria de Investimentos.

**Objetivo**: Garantir que as alocações de recursos, atendam as formalidades para a movimentação bancária, por meio da elaboração do formulário padrão de Autorização de Aplicação e Resgate – (APR) da Secretaria de Previdência / MF.

- O Comitê de Investimento em sua reunião ordinária ou extraordinária, irá após discussão e estudo prévio, propor a alocação e ou realocação dos recurso em carteira, como o devido registro em ata;
- A ata deverá conter no mínimo a informação da característica do fundo a ser aplicado – Renda Fixa, Variável, Imobiliário, Exterior, etc, ainda o tipo da movimentação – aplicação, resgate ou troca de posição;
- O Gestor dos Recursos, com estas informações, encaminhará instruções a Instituição Financeira, para que realize as movimentações autorizadas na carteira;
- O Diretor-Presidente, autorizará junto a Instituição Financeira a movimentação cadastrada, sendo expressa fisicamente, digital ou senha diretamente ao sistema da própria Instituição Financeira;
- O Gestor dos Recursos encaminhará mensalmente até o 6<sup>°</sup> dia útil do mês subsequente as movimentações realizadas (aplicações e resgates), à Consultoria de Investimentos, por e-mail ou no sistema da consultoria;
- A Consultoria de Investimentos, preencherá o formulário de APR diretamente no sistema do Cadprev, conforme instrução da Secretaria Especial da Previdência do Ministério do Trabalho e Previdência, que disponibilizará para assinatura digital do Diretor-Presidente e do Gestor de Recursos;
- A Consultoria de Investimentos informará a disponibilidade dos APR´s para assinatura no sistema do Cadprev, preferencialmente por e-mail aos devidos signatários:

Rua Hercílio Luz. 373 - Centro I Brusque - Santa Catarina 88.350-301 - fone: 47 - 3354-3527 www.ibprev.sc.gov.br

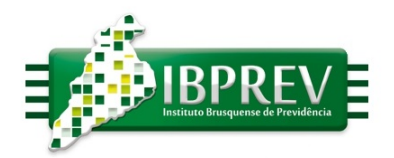

● Após as assinaturas necessárias, estará automaticamente publicados os APR´s no sistema do Cadprev para consulta pública, podendo ser acessados também via link disponível no site do IBPREV, finalizando o processo.

**Elaborado por:** Fabricia Regina Imhof Lapolli

**Revisado por:** Antônio Carlos Cerchiari Júnior

**Aprovado por:** Humberto Martins Fornari

Rua Hercílio Luz, 373 - Centro I Brusque - Santa Catarina<br>88.350-301 - fone: 47 - 3354-3527 www.ibprev.sc.gov.br